#### *The Aranha Web Application Platform*

#### Daniel Silverstone dsilvers@digital-scurf.org IRC: Freenode//Kinnison

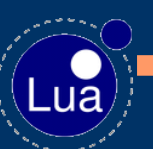

#### *What is Aranha?*

- Dynamic Web application platform
- Comprising a Lua VM with changes...
- ...and significant support code

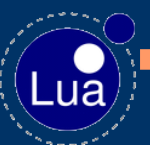

## *Who is involved?*

- Daniel Silverstone
- Rob Kendrick
- Rici Lake (indirectly)

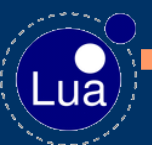

## *The history of Aranha*

## ● LHC

- ISAPI/Lua (proof of concept)
- Aranha 1 (abandoned)
- Aranha 2 (in progress)

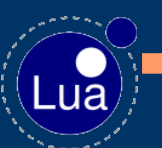

#### *LHC?*

- The Lua Hypertext Compiler
- Simple template interpolation
- Produced static content from the command line
- Lua 3.2 based, no VM changes

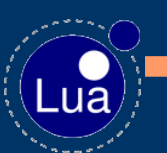

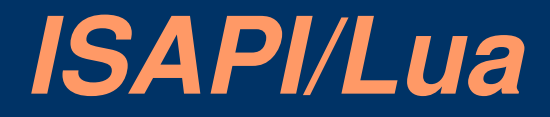

- LHC's content generator with an ISAPI engine
- Generated content each request
- PostgreSQL binding
- Lua 4.0, no VM changes

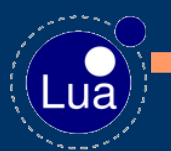

### *Aranha 1*

- Further modified LHC generator
- FastCGI for portability to non-Zeus webserver
	-
- Each request had own preprepared state
- Lua 5.0 (minor VM changes)

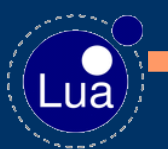

## *Aranha 1 continued*

- Its own module loader
- Modular, libdbi binding among others
- Slightly improved interpolation over ISAPI/Lua
- Clever process model of its own

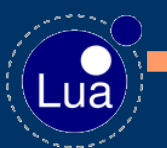

## *It worked, so why fix it?*

- The "improved" interpolation was error prone
- The codebase was messy
- Primary content generator is now ancient.
- Incompatible with 3<sup>rd</sup> party modules

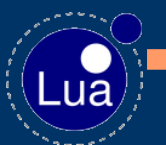

### *Aranha 2*

- Ground-up rewrite with Lua 5.1
- Class system provided as standard
- Improved diverter
- Application oriented core with simple page-orientation compatibility layer

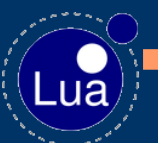

## *Aranha 2 continued*

- Module system to support Lua5.1 package protocol
- Supports command-line running
- Table comprehensions and other VM changes from Rici Lake
- Documentation strings

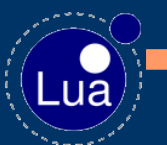

### *The Aranha diverter*

- Based on M4's diverter concept
- Used to accumulate strings for various reasons.
- Can be used for HTML, SQL, any text-based stuff.
- Built into the parser, with a small amount of support code around it

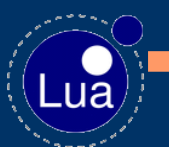

### *The diverter continued*

## • divert()

- \_\_verbatimdivertedstring()
- divertedstring()
- undivert()

# • string.addformat()

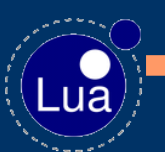

#### *Diverter syntax*

• >>Hello World<< >>Hello |name|<< >>Hello |name#H|<<

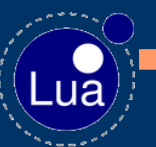

## *That syntax looks very odd*

## • Consider the following HTML:

<table>

- <tr><th>Name</th><th>Age</th></tr>
- <<**for name, age in pairs(people) do**>>
- <tr><td>|**name**#H|</td><td>|**format\_age(age)**#H|</td></tr> <<**end**>>
- </table>

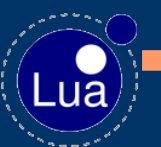

#### *How is that compiled?*

- Aranha always compiles your pages as bytecode
- Thus HTML with embedded code needs transforming somehow.
- This is done by wrapping with the >> and << markers

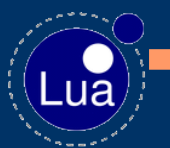

## *So this is cleverer than Aranha 1?*

• Consider the middle of the table from the example:

<tr><td>|name#H|</td><td>|format\_age(age)#H|</td></tr>

● This is compiled to:

\_\_divertedstring("<tr><td>%H</td><td>%H</td>" , name, format age(age))

● Thus expressions are dealt with in-place rather than post-hoc.

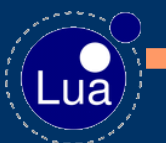

## *Aranha documentation strings*

- Syntax to allow tables and functions to be documented
- Unobtrusive marker: -=-
- Defined syntax for the strings. Similar to doxygen
- Support code built into Aranha to retrieve and parse docstrings

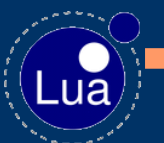

### *An example docstring (rev)*

Reverse the order of a list.

Reverse the order of numeric portion of \t and return it as a new table.

@param t(table) numerically indexed table to reverse @return rev(table) numerically indexed table of the values of \t in reverse -=-

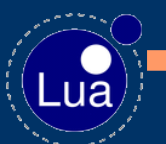

 $-=-$ 

## *Aranha's class system*

- Single inheritance model with interfaces, abstract classes and metamethod support.
- Classes have the ability to provide \_\_index etc.
- Entire system is ca. 1200 lines of well commented Lua code

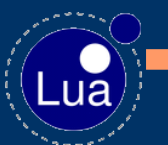

### *What was changed in the VM?*

- Some small syntax changes to make table constructor syntax slightly more loose
- Addition of \_\_methindex for OP\_SELF
- Addition of \_doc and \_setdoc for documentation aggregation

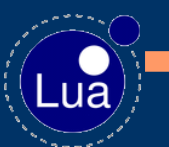

#### *A very simple example class*

}

Class "counter" { function :Constructor(initial) self.value = initial or 0 end

function :advance() self.value = self.value + 1 return self.value end

## *Other syntax changes for Aranha*

- Aranha also incorporates various syntax changes provided by others:
	- C/C++ style comments from Dan East
	- Table comprehensions from Rici Lake
	- For-loop augmentations from Rici Lake
	- Satisfaction expressions from Rici Lake

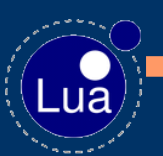

#### *Table comprehensions?*

- An example of how Aranha isn't afraid to take good ideas from other places.
- Consider this Python statement: keys = [ key for key in dictionary ] ● It'd be nice to be able to do similar in Aranha, so we did...

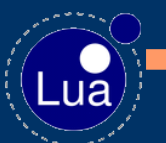

### *The anatomy of a comprehension*

- Valid only in table constructors
- They start like a for statement
- They have a yield section instead of a code chunk
- Then they end
- $\bullet$  E.g.  $keys = \{ for key, \_ in pairs(dictionaries) yield key end \}$

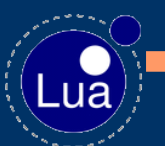

### *What can you yield?*

● Yields come in two forms ● List style yields: yield <expr>[, <expr>]\* • Map style yields: yield "[" <expr> "]" = <expr> ● Or in fact any valid table field

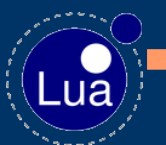

#### *Limitiations of constructors*

● Once you reach the 'yield' keyword you can only yield one or more (fixed number at compile time) elements to the constructor

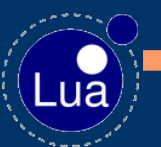

#### *For loop extensions*

• To get around that, we added the following for loop extensions: ...when <expr>... ...while <expr>... ...for <another for loop>... ...andfor <another for loop>...

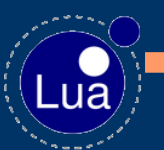

#### *A couple of comprehensions*

## • Two simple examples:

{ for  $i = 1$ , #T when i%2 == 0 yield T[i] end }

```
{ for k,v in pairs(env)
    when tonumber(v) \sim = nil
    yield [k] = v
end }
```
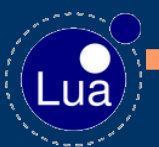

#### *Satisfaction expressions*

• A satisfaction is an expression of the form: <varlist> = <exprlist> satisfies <expr> • The <varlist> can be used in the new scope and the expression evaluates to the value of <expr> • Can be used with if/while/when

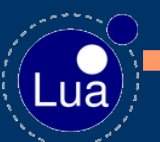

#### *Very simple satisfaction example*

if ok, message = some func() satisfies ok then wahey(message) else darn(message) end

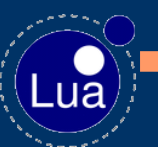

#### *Future development plans*

- Integration with LuaJIT 1.1.2
- Caches
- Finish 5.1 pure module support
- Standard modules: DBI, MD5 etc
- Fix bugs
- Implement good suggestions made to me today/tomorrow.

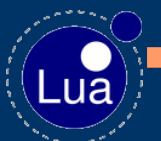

#### *Any questions?*

 $Lu\overline{a}$